# Package 'sistmr'

March 24, 2022

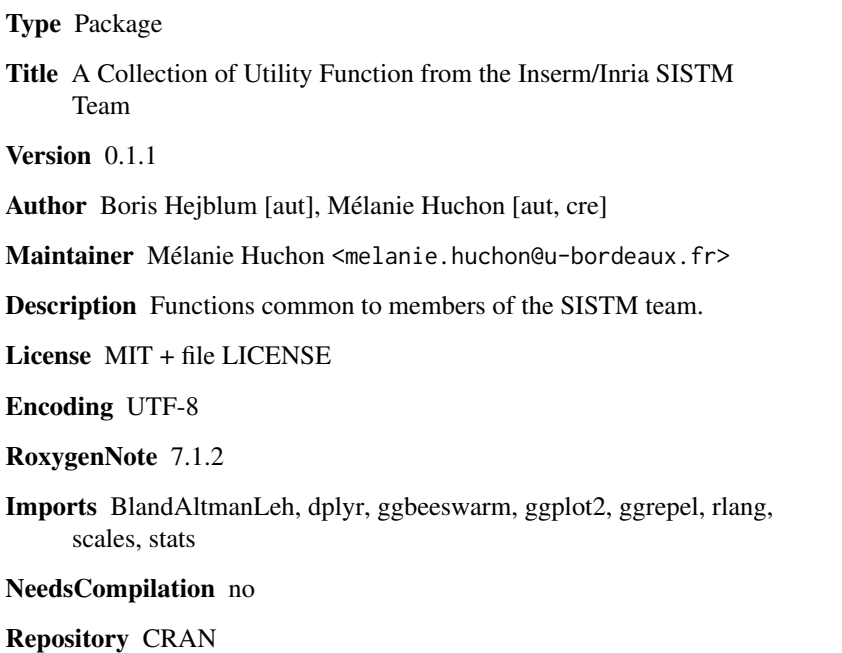

Date/Publication 2022-03-24 08:30:02 UTC

# R topics documented:

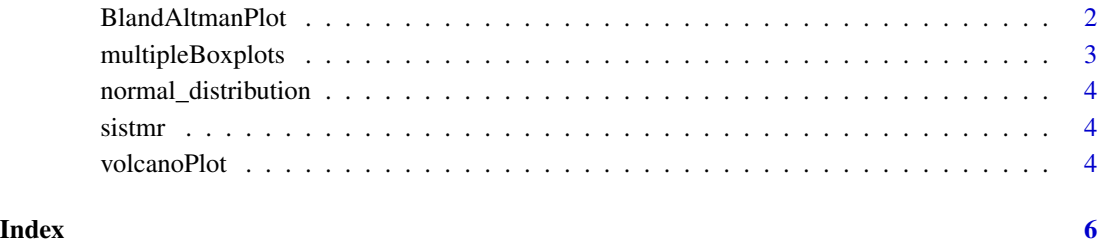

<span id="page-1-0"></span>

# Description

Bland-Altman plot function

# Usage

```
BlandAltmanPlot(
  var1,
  var2,
  with_gradient = FALSE,
  line_color = c("blue", "lightblue"),
  extremum_pctg = TRUE
\mathcal{L}
```
## Arguments

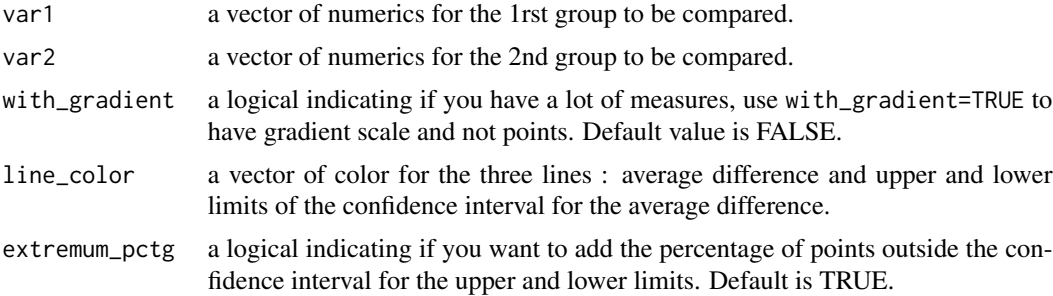

### Value

a ggplot2 object

# Examples

```
library(ggplot2)
```

```
#Small sample
#Generate data
x < - rnorm(30)
y \le - rnorm(30, mean = 5, sd = 3)
#Plotting
BlandAltmanPlot(var1 = x, var2 = y)
#Add color by group
gr <- c(rep("G1", 15), rep("G2", 15))
BlandAltmanPlot(var1 = x, var2 = y) + geom_point(aes(color = gr))
```
# <span id="page-2-0"></span>multipleBoxplots 3

```
#High sample
#Generate data
x <- rnorm(10000)
y \le - rnorm(10000, mean = 5, sd = 3)
#Plotting with gradient
BlandAltmanPlot(var1 = x, var2 = y, with_gradient = TRUE)
```
multipleBoxplots *Multiple boxplots for many times*

#### Description

Multiple boxplots for many times

#### Usage

```
multipleBoxplots(data, x_var, y_var, add_points = TRUE)
```
# Arguments

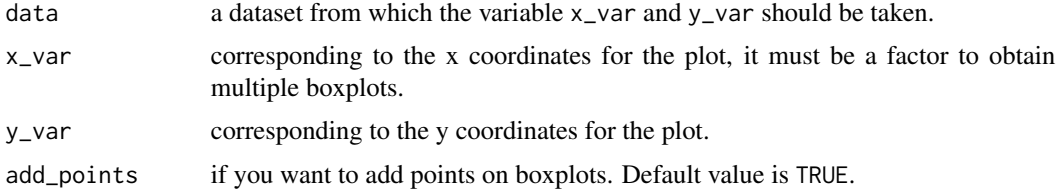

#### Value

a ggplot2 object

#### Examples

library(ggplot2)

```
#Generate data
x_ex <- factor(c(rep("J0", 10), rep("J7", 10), rep("J14", 10)), levels = c("J0", "J7", "J14"))
y_ex <- rnorm(30)
```

```
data_ex <- cbind.data.frame(x_ex, y_ex)
```

```
#Plotting
multipleBoxplots(data = data_ex, x_var = x_ex, y_var = y_ex)
multipleBoxplots(data = data_ex, x_var = x_ex, y_var = y_ex) +
labs(x = "Time", y = "Value") +theme(legend.position = "none")
```
<span id="page-3-0"></span>normal\_distribution *Functions*

#### Description

Functions

# Usage

normal\_distribution(vec)

# Arguments

vec a vector

#### Value

a vector

sistmr *sistmr.*

# Description

This package contains functions common to members of the SISTM team.

volcanoPlot *Volcano plot function*

# Description

Volcano plot function

# Usage

```
volcanoPlot(
  log2fc,
 pValue,
  data,
 FDR_threshold = 0.05,
 LFC_threshold = log2(1.5),
 color = c("red", "black"),geneNames = NULL,
 nb_geneTags = 20,
  logTransformPVal = TRUE
)
```
# volcanoPlot 5

# Arguments

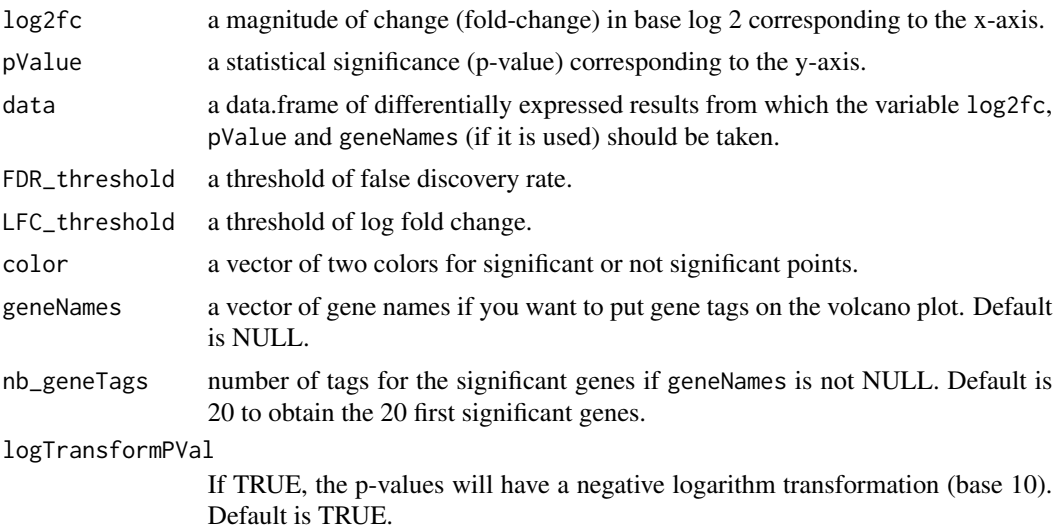

# Value

a ggplot2 object

# Examples

```
genes <- paste0("G", 1:500)
pval <- runif(500, max = 0.5)
log2FC \le runif(500, min = -4, max = 4)
data <- cbind.data.frame(genes, pval, log2FC)
```
rm(genes, pval, log2FC) volcanoPlot(log2FC, pval, data, geneNames = genes)

# <span id="page-5-0"></span>Index

BlandAltmanPlot, [2](#page-1-0) multipleBoxplots, [3](#page-2-0) normal\_distribution, [4](#page-3-0) sistmr, [4](#page-3-0) volcanoPlot, [4](#page-3-0)